# Lab 3: Coded Transmission (Warm-up)

NTU Communication Laboratory

## **Outline**

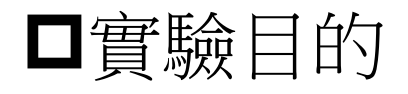

 $\Box$  How to read image data

**OHow to generate transition of convoluation code** 

**DExercise** 

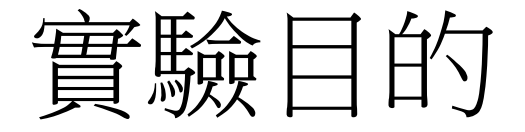

#### 學習如何讀取各種格式之圖片檔

### **□**學習如何產生[5,7] convoluation code 的transition diagram

## How to read image data

#### ■ [Graphics & Sound VIs](http://zone.ni.com/reference/en-XX/help/371361P-01/lvpict/labview_graphics_and_sound/)

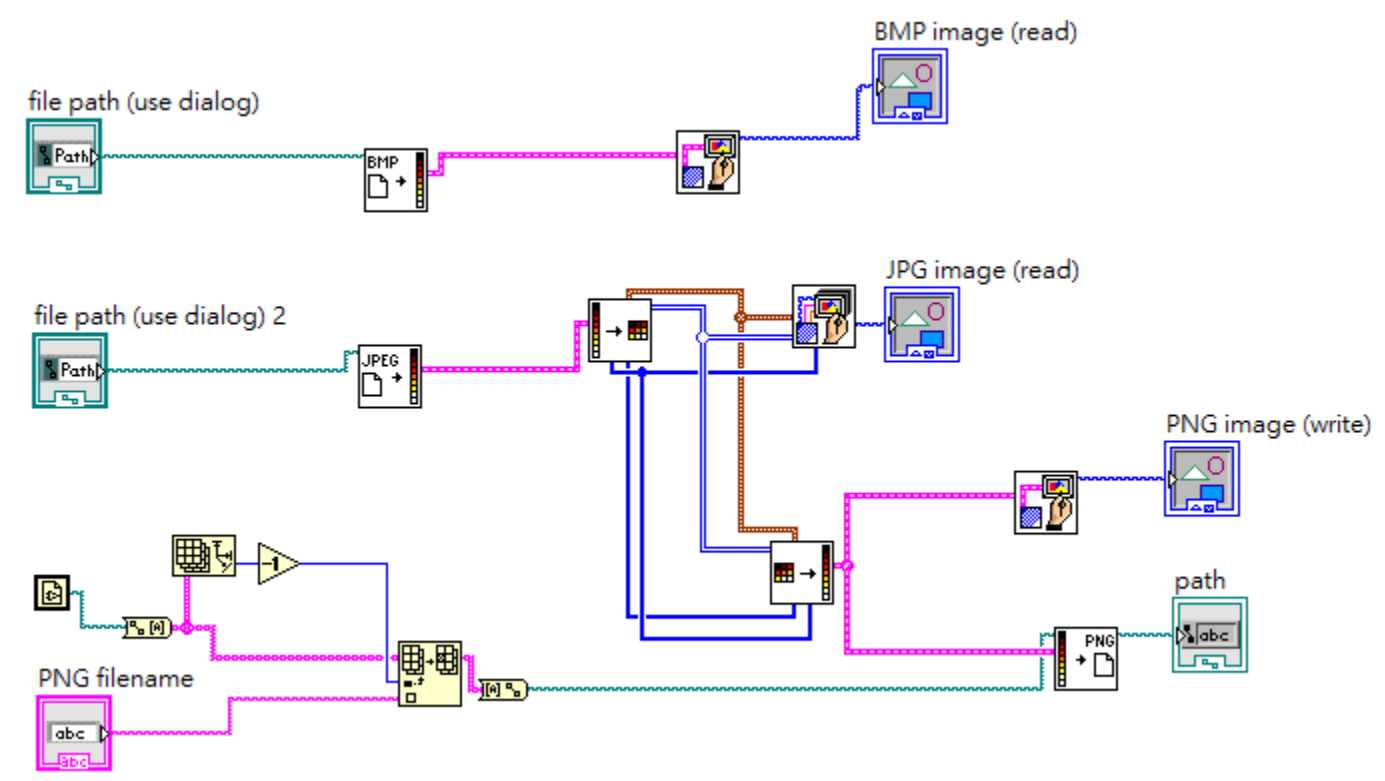

# How to generate transition of convoluation code

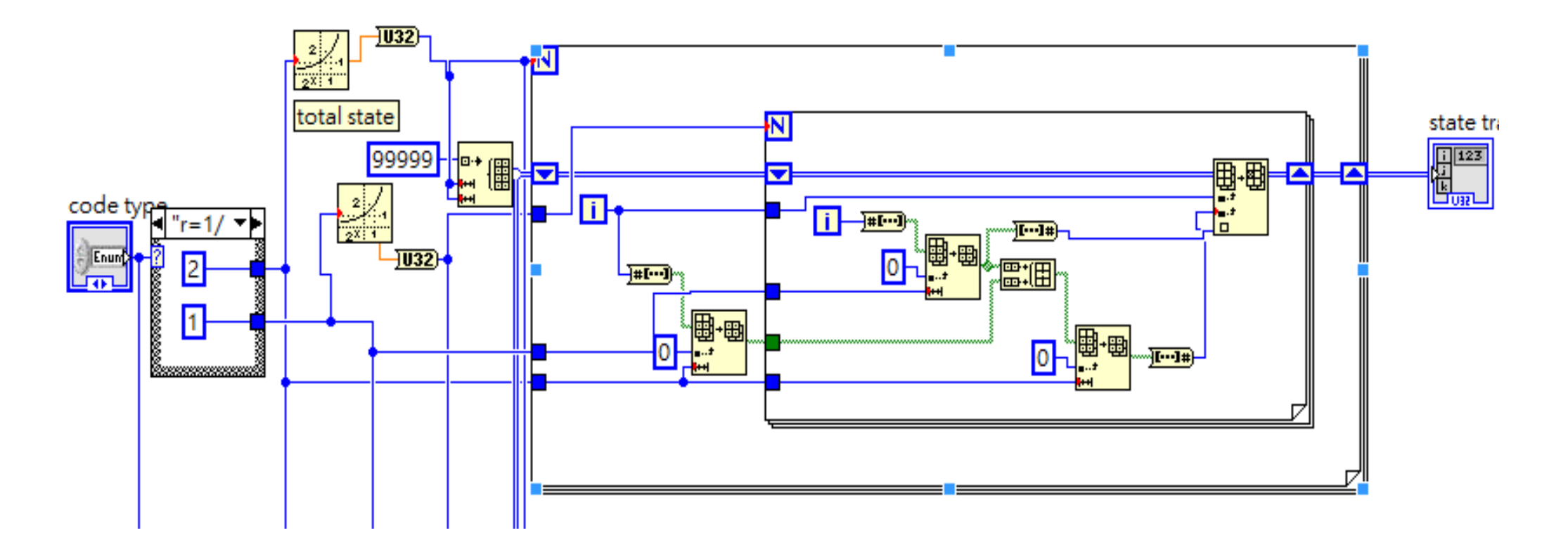

## Exercise

使用image\_example.vi 讀取不同附檔名之圖片 □完成state\_diagram.vi,並顯示其state diagram